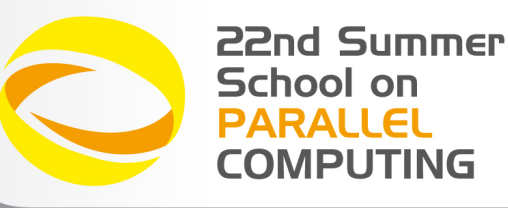

## Introduction to Standard OpenMP 3.1

**Massimiliano Culpo -** m.culpo@cineca.it

**Gian Franco Marras -** g.marras@cineca.it

**Marco Rorro -** m.rorro@cineca.it

**CINECA - SuperComputing Applications and Innovation Department**

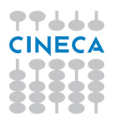

## **Outline**

<span id="page-1-0"></span>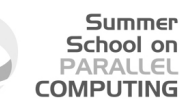

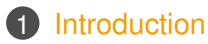

### 3 [Runtime library routines and environment variables](#page-59-0)

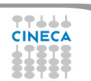

#### Summer School on **PARALLEL COMPUTING**

## **Shared memory systems**

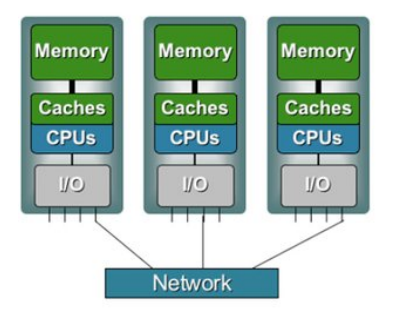

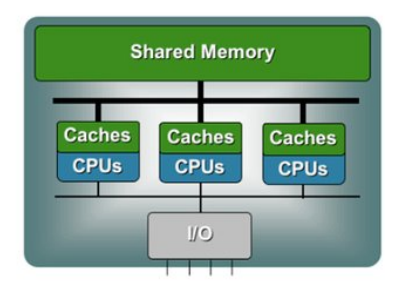

**1** Memory is shared among a pool of threads **2** Distinction between UMA / NUMA systems

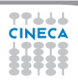

#### **Summer** School on **PARALLEL COMPUTING**

## **Multi-threaded processes**

**TTAAA CINECA** 

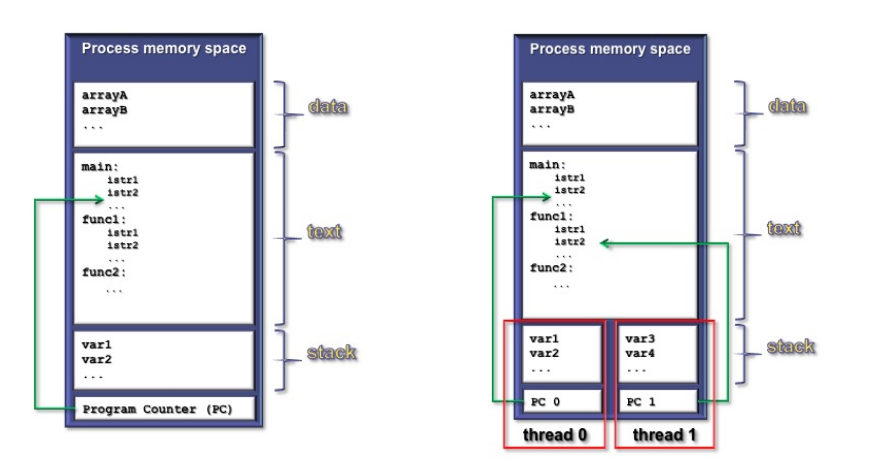

**1** Each thread may be regarded as a concurrent execution flow

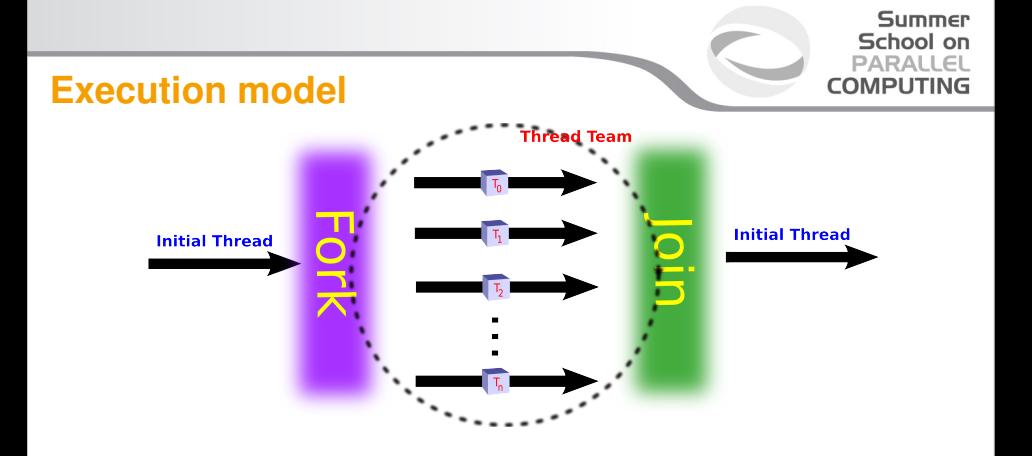

- **1** Fork-join model of parallel execution
- **2** Work may be shared in the parallel regions of execution
- <sup>3</sup> Constructs to manage data-sharing and synchronization

## **Why should I use OpenMP?**

### **1** Standardized

• enhance portability

### 2 **Lean and mean**

- limited set of directives
- fast code parallelization

### 3 **Ease of use**

- parallelization is incremental
- coarse / fine parallelism

## 4 **Portability**

- C, C++ and Fortran API
- part of many compilers

### **1** Performance

- may be non-portable
- increase memory traffic

### 2 **Limitations**

- shared memory systems
- mainly used for **loops**

Summer School on  $DAPALI$ **COMPUTING** 

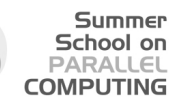

## **Structure of an OpenMP program**

### 1 **Execution model**

- fork-join parallel execution
- the program starts with an initial thread
- when a parallel construct is encountered a team is created
- parallel regions may be nested arbitrarily
- worksharing constructs permit to divide work among threads

### 2 **Shared-memory model**

- all threads have access to the memory
- each thread is allowed to have a temporary view of the memory
- each thread has access to a thread-private memory
- two kinds of data-sharing attributes: private and shared
- data-races trigger undefined behavior

### 3 **Programming model**

• compiler directives  $+$  environment variables  $+$  run-time library

#### Summer School on **PARALLEL COMPUTING**

## **OpenMP core elements**

77666 **CINECA** 

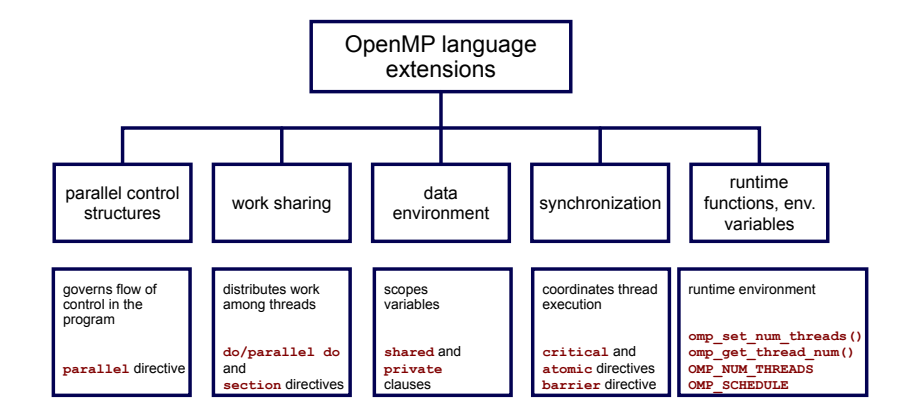

## **OpenMP releases**

**October 1997** Fortran 1.0 **October 1998** C and C++ 1.0 **November 2000** Fortran 2.0 **March 2002** C and C++ 2.0 **May 2005** Fortran, C and C++ 2.5 **May 2008** Fortran, C and C++ 3.0 **July 2011** Fortran, C and C++ 3.1 **July 2013** Fortran, C and C++ 4.0

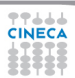

Summer School on PARALLEL **COMPUTING** 

## **Outline**

<span id="page-9-0"></span>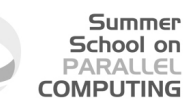

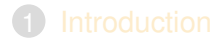

## 2 [Directives](#page-9-0)

3 [Runtime library routines and environment variables](#page-59-0)

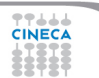

# **Conditional compilation**

#### $C/C_{++}$

```
#ifdef _OPENMP
printf("OpenMP support:%d",_OPENMP);
#else
printf("Serial execution.");
#endif
```
#### Fortran

77444

- **!\$ print \*,"OpenMP support"**
- $\bigcap$  The macro  $\bigcirc$  DENMP has the value yyyymm
- **2** Fortran 77 supports  $\frac{1}{2}$ ,  $\ast$  \$ and  $\in$  \$ as sentinels
- **3** Fortran 90 supports ! \$ only

Summer School on PARALLEL **COMPUTING** 

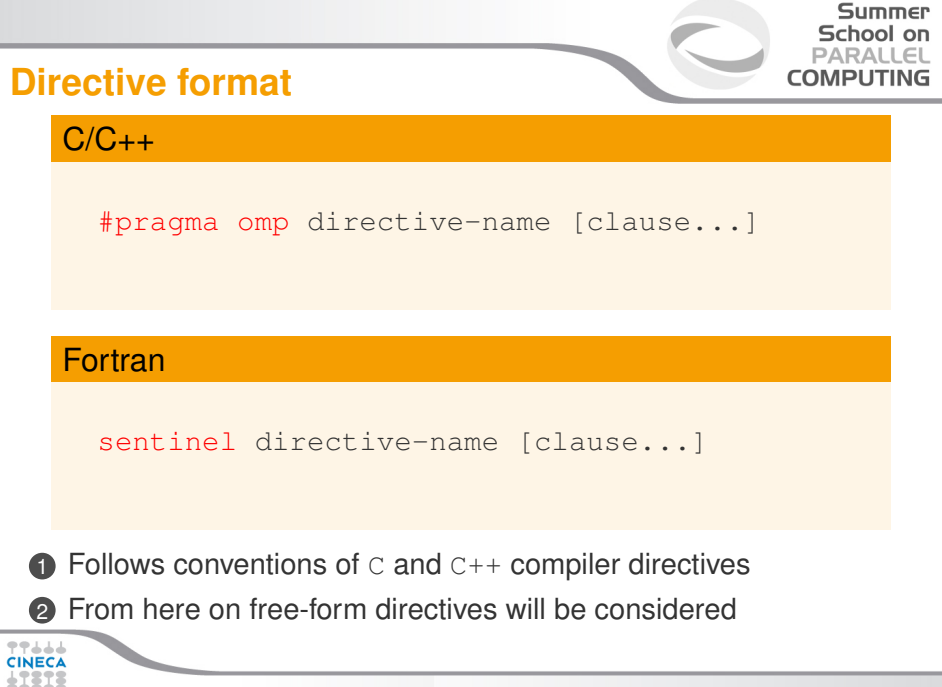

## **parallel construct**

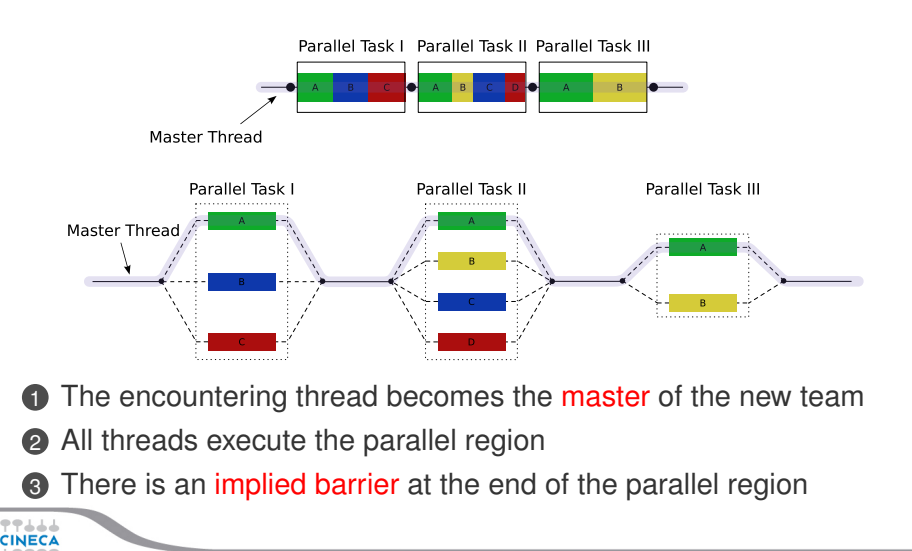

Summer School on PARALLEL **COMPUTING** 

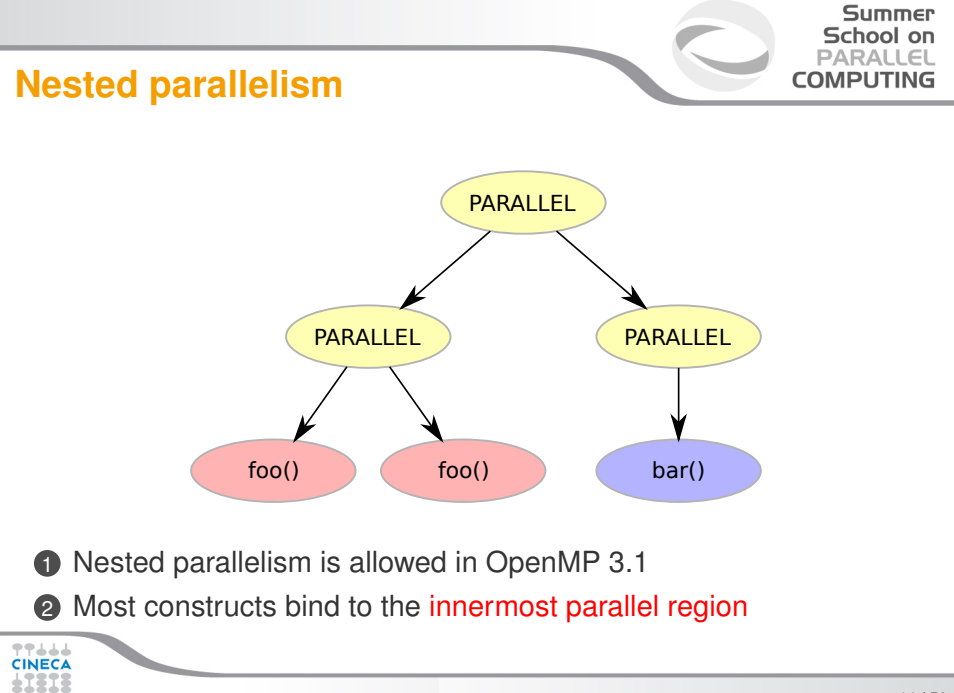

#### **Summer** School on **PARALLEL COMPUTING**

## **OpenMP: Hello world**

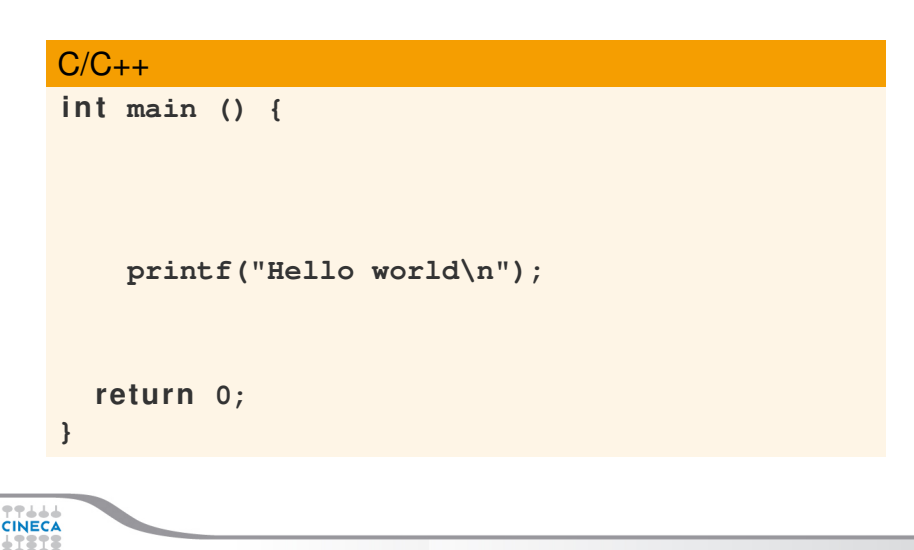

## **OpenMP: Hello world**

#### Summer School on **PARALLEL COMPUTING**

#### $C/C++$

```
int main () {
  /* Serial part */
```

```
#pragma omp parallel
  {
    printf("Hello world\n");
  }
  /* Serial part */
  return 0;
}
```
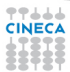

#### **Summer** School on **PARALLEL COMPUTING**

## **OpenMP: Hello world**

**Fortran PROGRAM HELLO**

#### Print \*, "Hello World!!!"

#### **END PROGRAM HELLO**

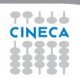

## **OpenMP: Hello world**

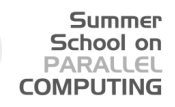

#### Fortran

**PROGRAM HELLO**

**! Serial code**

**!\$OMP PARALLEL** Print \*, "Hello World!!!" **!\$OMP END PARALLEL**

**! Resume serial code**

**END PROGRAM HELLO**

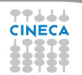

## **OpenMP: Hello world**

#### Summer School on **PARALLEL COMPUTING**

#### What's wrong?

444

```
int main() {
  i n t ii;
#pragma omp parallel
  {
    for (ii = 0; ii < 10; ++iii)printf("iteration %d\n", i);
  }
  return 0;
}
```
## **Worksharing constructs**

- **1** Distribute the execution of the associated region
- **2** A worksharing region has no barrier on entry
- **3** An implied barrier exists at the end, unless nowait is present
- **4 A nowait clause may omit the implied barrier**
- **6** Each region must be encountered by all threads or none at all
- 6 Every thread must encounter the same sequence of:
	- worksharing regions barrier regions
- 
- **The OpenMP API defines four worksharing constructs:** 
	- loop construct
	- sections construct
- single construct
- workshare contruct

School on **COMPLITING** 

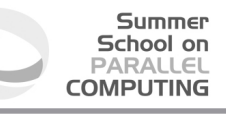

## **Loop construct: syntax**

#### $C/C++$

#### #pragma omp for [clause[[,] clause] ... ] for-loops

#### Fortran

```
!$omp do [clause[[,] clause] ... ]
 do-loops
[!$omp end do [nowait] ]
```
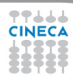

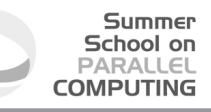

## **Loop construct: restrictions**

#### $C/C++$

```
for (init-expr; test-expr; incr-expr)
  structured-block
```

```
init-expr: var = lb
            integer-type var = lb
```
test-expr: relational expr.

incr-expr: addition or subtraction expr.

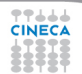

## **Loop construct: the rules**

#### $\bigodot$  The iteration variable in the for loop

- if shared, is *implicitly* made private
- must not be modified during the execution of the loop
- has an unspecified value after the loop
- **2** The schedule **clause**:
	- may be used to specify how iterations are divided into chunks
- **3** The collapse clause:
	- may be used to specify how many loops are parallelized
	- valid values are constant positive integer expressions

Summer School on  $DAPALI$ **COMPLITING** 

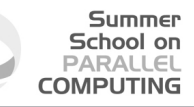

## **Loop construct: fast quiz**

#### Right or wrong?

```
SUBROUTINE DO_LOOP
  INTEGER I, J
 DO 100 I = 1,10
     !$OMP DO
     DO 100 J = 1,10CALL WORK(I,J)
     100 CONTINUE
     !$OMP ENDDO
END SUBROUTINE DO_LOOP
```
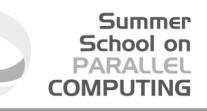

## **Loop construct: scheduling**

#### $C/C++$

#### #pragma omp for schedule(kind[, chunk\_size]) for-loops

#### **Fortran**

```
!$omp do schedule(kind[, chunk_size])
 do-loops
[!$omp end do [nowait] ]
```
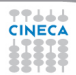

## **Loop construct: schedule kind**

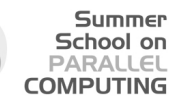

#### 1 **Static**

- iterations are divided into chunks of size chunk size
- the chunks are assigned to the threads in a round-robin fashion
- must be reproducible within the same parallel region

### 2 **Dynamic**

- $\bullet$  iterations are divided into chunks of size chunk size
- the chunks are assigned to the threads as they request them
- the default chunk size is 1

## 3 **Guided**

- iterations are divided into chunks of decreasing size
- the chunks are assigned to the threads as they request them
- chunk size controls the minimum size of the chunks

### 4 **Run-time**

• controlled by environment variables

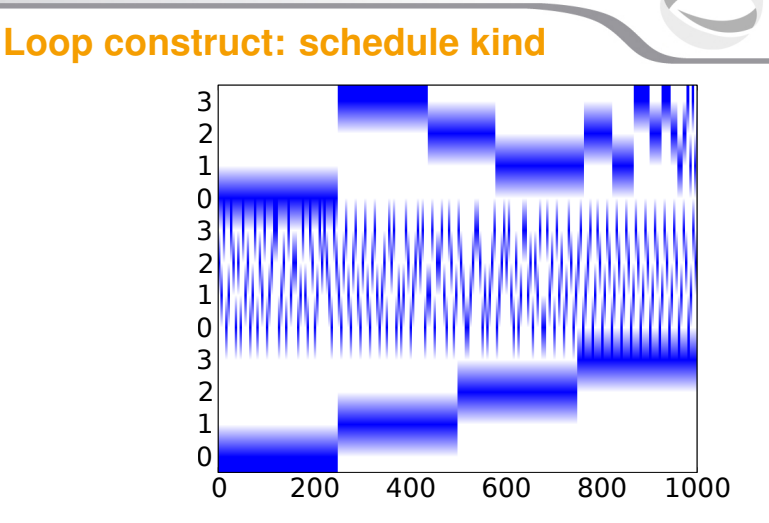

Figure: Different scheduling for a 1000 iterations loop with 4 threads: guided (top), dynamic (middle), static (bottom)

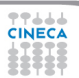

Summer School on **PARALLEL COMPUTING** 

#### Summer School on  $PAPALI$ **COMPLITING**

### **Loop construct: nowait clause**

Where are the implied barriers?

```
void nowait_example(int n, int m, float *a,
  float *b, float *y, float *z) {
#pragma omp parallel
  {
#pragma omp for nowait
    for (int i=1; i<n; i++)
      b[i] = (a[i] + a[i-1]) / 2.0;
#pragma omp fo r nowait
    for (int i=0; i<m; i++)
      y[i] = sqrt(z[i]);
  }
}
```
#### Summer School on  $DAPALI$ **COMPLITING**

### **Loop construct: nowait clause**

**}**

Is the following snippet semantically correct?

```
void nowait example2(int n, float *a,
  float *b, float *c, float *v) {
#pragma omp parallel
  {
#pragma omp for schedule(static) nowait
    for (int i=0; i<n; i++)
      c[i] = (a[i] + b[i]) / 2.0f;
#pragma omp fo r schedule(s t a t i c) nowait
    for (int i=1; i<=n; i++)
      y[i] = sqrtf(c[i-1]) + a[i];}
```
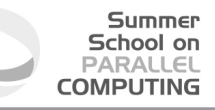

## **Loop construct: nested loops**

Am I allowed to do the following?

```
#pragma omp parallel
{
#pragma omp fo r
  for (int ii = 0; ii < n; iii++)#pragma omp fo r
    for (int j = 0; jj < m; jj ++)A[ii][jj] = ii*m + jj;
    }
  }
}
```
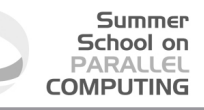

### **Loop construct: collapse clause**

The right way to collapse nested loops

```
#pragma omp parallel
{
#pragma omp for collapse(2)for (int ii = 0; ii < n; iii++)for (int i = 0; i = 1, 2, m; i = +1)A[ii][jj] = ii*m + jj;
    }
  }
}
```
**1** The collapsed loops must be perfectly nested

#### Summer School on **PARALLEL COMPUTING**

## **Sections construct: syntax**

### $C/C++$

```
#pragma omp sections [clause[[,] clause]...]
{
#pragma omp section
  structured-block
#pragma omp section
  structured-block
...
}
```
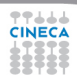

# **Sections construct: syntax**

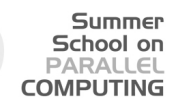

#### **Fortran**

- !\$omp sections [clause[[,] clause]...]
- !\$omp section
	- structured-block
- !\$omp section
	- structured-block
- ...
- !\$omp end do [nowait]

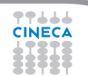

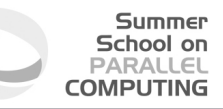

## **Sections construct: some facts**

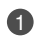

**1** sections is a non-iterative worksharing construct

- it contains a set of structured-blocks
- each one is executed once by one of the threads
- 2 Scheduling of the sections is implementation defined
- **3** There is an implied barrier at the end of the construct

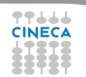

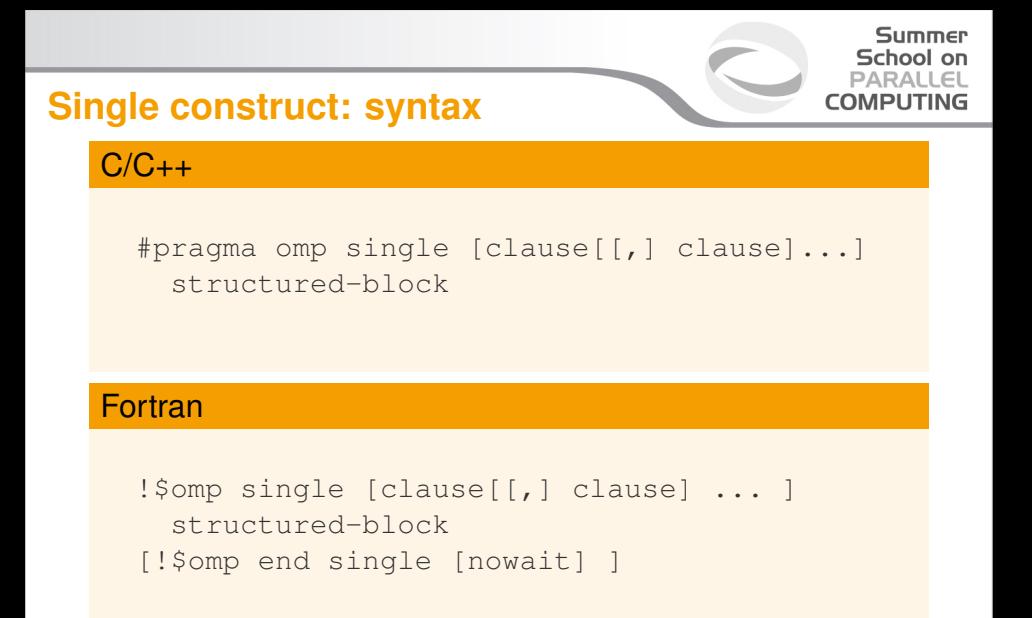

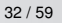

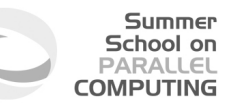

## **Single construct: some facts**

- **1** The associated structured block is executed by only one thread
- **2** The other threads wait at an implicit barrier
- <sup>3</sup> The method of choosing a thread is implementation defined

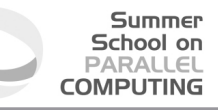

## **Workshare construct: syntax**

#### Fortran

!\$omp workshare structured-block !\$omp end workshare [nowait]

Divides the following into shared units of work:

- **1** array assignments
- 2 FORALL statements or constructs
- <sup>3</sup> WHERE statements or constructs

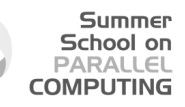

## **Master construct: syntax**

#### $C/C++$

#pragma omp master structured-block

#### Fortran

!\$omp master structured-block !\$omp end master

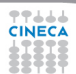

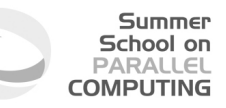

## **Master construct: some facts**

### **1** The master construct specifies a structured block:

- that is executed by the master thread
- with no implied barrier on entry or exit
- **2** Used mainly in:
	- hybrid MPI-OpenMP programs
	- progress/debug logging

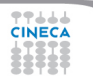

#### Summer School on **PARALLEL COMPUTING**

## **Critical construct: syntax**

#### $C/C_{++}$

#pragma omp critical [name] structured-block

#### Fortran

```
!$omp critical [name]
 structured-block
!Somp end critical [name]
```
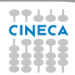

## **Critical contruct: some facts**

#### **1** The critical construct restricts the execution:

- to a single thread at a time (wait on entry)
- disregarding team information
- 2 An optional name may be used to identify a region
- **3** All critical without a name share the same unspecified tag
- **4** In Fortran the names of critical constructs:
	- are global entities of the program
	- may conflict with other names (and trigger undefined behavior)

Summer School on **DADAIE COMPLITING** 

#### Summer School on PARALLEL **COMPUTING**

## **Critical construct: example**

#### Named critical regions

```
#pragma omp parallel
{
#pragma omp critical(long_critical_name)
  doSomeCriticalWork_1();
#pragma omp critical
  doSomeCriticalWork_2();
#pragma omp critical
  doSomeCriticalWork 3();
}
```
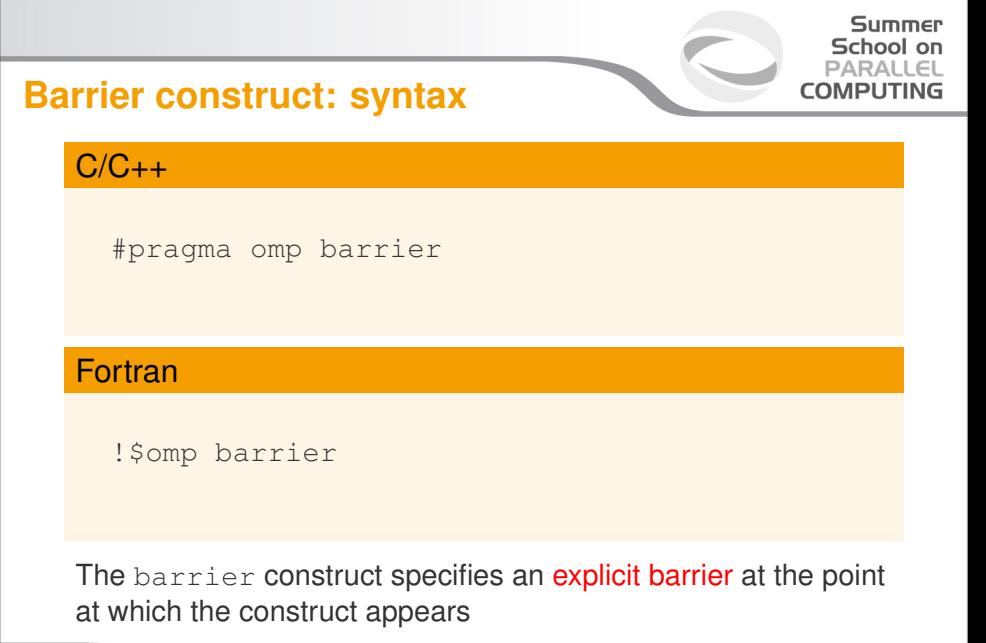

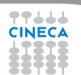

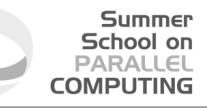

## **Barrier construct: example**

#### Waiting for the master to come

```
int counter = 0;
#pragma omp parallel
{
#pragma omp master
  counter = 1;
#pragma omp barrier
 printf("%d\n", counter);
}
```
#### Summer School on **PARALLEL COMPUTING**

## **Atomic construct: syntax**

### $C/C++$

```
#pragma omp atomic \
  [read | write | update | capture]
  expression-stmt
```
#pragma omp atomic capture structured-block

## **Atomic construct: syntax**

#### Summer School on **PARALLEL COMPUTING**

#### **Fortran**

- !\$omp atomic read capture-statement [!\$omp end atomic]
- !\$omp atomic write write-statement [!\$omp end atomic]

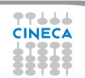

## **Atomic construct: syntax**

#### Summer School on PARALLEL **COMPUTING**

#### Fortran

!\$omp atomic [update] update-statement [!\$omp end atomic]

!\$omp atomic capture update-statement capture-statement !\$omp end atomic

#### Summer School on **DADAIE COMPLITING**

## **Atomic construct: some facts**

### **1** The atomic construct:

- ensures a specific storage location to be updated atomically
- does not expose it to multiple, simultaneous writing threads

### **2** The binding thread set for an atomic region is all threads

**3** The atomic construct with the clause:

read forces an atomic read regardless of the machine word size write forces an atomic write regardless of the machine word size update forces an atomic update (default)

capture same as an update, but captures original or final value

**4** Accesses to the same location must have **compatible** types

#### Summer School on  $DAPALI$ **COMPUTING**

## **Data-sharing attributes: C/C++**

### **1** The following are always **private**:

- variables with **automatic** storage duration
- loop iteration variable in the loop construct
- **2** The following are always shared:
	- objects with dynamic storage duration
	- variables with static storage duration
- **3** Arguments passed by reference inherit the attributes

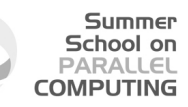

## **Data-sharing attributes: Fortran**

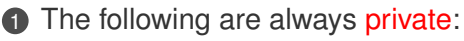

- variables with **automatic** storage duration
- loop iteration variable in the loop construct
- **2** The following are always shared:
	- assumed size arrays
	- variables with save attribute
	- variables belonging to common blocks or in modules
- **3** Arguments passed by reference inherit the attributes

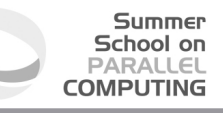

### **Data-sharing clauses: syntax**

#### $C/C_{++}$

#### #pragma omp directive-name [clause[[,]clause]

#### Fortran

- !\$omp directive-name [clause[[,]clause]
- ...
- !\$omp end directive-name [clause]

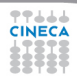

#### Summer School on **DADAIE COMPLITING**

## **Default/shared/private clauses**

#### **1** The clause default:

- is valid on parallel
- accepts shared or none in C/C++ and Fortran
- accepts private and firstprivate in Fortran
- default (none) requires each variable to be listed in a clause
- **2** The clause shared(list):
	- is valid on parallel
	- declares one or more list items to be shared
- **3** The clause private (list):
	- is valid on parallel, for, sections, single
	- declares one or more list items to be private
	- allocates a new item of the same type with undefined value

48 / 59

#### Summer School on **PARALLEL COMPUTING**

## **Default/shared/private clauses**

#### **Example**

```
int q,w;
#pragma omp parallel private(q) shared(w)
{
 q = 0;#pragma omp single
 w = 0;#pragma omp critical(stdout_critical)
 printf("%d %d\n", q, w);
}
```
## **Firstprivate clause**

#### **Example**

```
int q = 3, w;
#pragma omp parallel firstprivate(q) shared(w)
{
#pragma omp single
 w = 0:
#pragma omp critical(stdout_critical)
 printf("%d %d\n", q, w);
}
```
Same as private, but initializes items

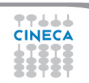

Summer School on PARALLEL **COMPUTING** 

## **Lastprivate clause**

### **Example**

```
#pragma omp parallel
{
#pragma omp for lastprivate(i)
  for(i = 0; i < (n1); ++i)
    a[i] = b[i] + b[i + 1];}
a[i] = b[i];
```
 $\bullet$  valid on for, sections

**2** the value of each new list item is the sequentially last value

Summer School on PARALLEL **COMPUTING** 

#### Summer School on **DADAIE COMPLITING**

## **Reduction clause: some facts**

### **1** The reduction clause:

- is valid on parallel, loop and sections constructs
- specifies an operator and one or more list item
- 2 A list item that appears in a reduction clause must be shared
- **3** For each item in the list:
	- a private copy is created and initialized appropriately
	- at the end of the region the original item is updated
- 4 Aggregate types may not appear in a reduction clause
- **6** Items must not be const-qualified

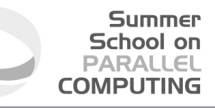

## **Reduction clause: example**

#### Sum over many iterations

```
int a = 5;
#pragma omp parallel
{
#pragma omp for reduction(+:a)
  for(int i = 0; i < 10; ++i)
    ++a;
}
printf("%d\n", a);
```
#### Summer School on PARALLEL **COMPUTING**

## **Reduction clause: example**

#### Fortran features?

```
PROGRAM REDUCTION_WRONG
  MAX = HUGE(0)M = 0!$OMP PARALLEL DO REDUCTION(MAX: M)
  DO I = 1, 100
    CALL SUB(M,I)
  END DO
END PROGRAM REDUCTION_WRONG
```
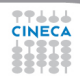

## **Copyprivate clause**

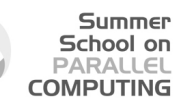

### $C/C++$

```
#pragma omp single copyprivate(tmp)
{
  tmp = (float *) malloc(sizeof(float));} /* copies the pointer only */
```
 $\bigcirc$  Valid only on single

2 Broadcasts the value of a private variable

## **Outline**

<span id="page-59-0"></span>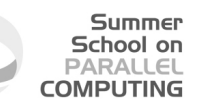

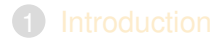

3 [Runtime library routines and environment variables](#page-59-0)

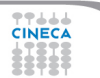

## **Runtime library routines**

#### Summer School on  $DAPALI$ **COMPLITING**

#### Most used functions

int omp get num threads(void);// # of threads int omp qet thread num(void);// thread id double omp qet wtime(void);// get wall-time

- **Prototypes for**  $C/C++$  runtime are provided in omp.h
- **2** Interface declarations for Fortran are provided as:
	- a Fortran include file named omp\_lib.h
	- a Fortran 90 module named omp\_lib

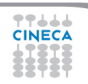

## **Environment variables**

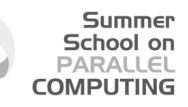

**OMP\_NUM\_THREAD** sets the number of threads for parallel regions **OMP\_STACKSIZE** specifies the size of the stack for threads **OMP\_SCHEDULE** controls schedule type and chunk size of runtime **OMP\_PROC\_BIND\_controls whether threads are bound to processors OMP\_NESTED** enables or disables nested parallelism

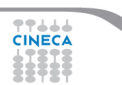

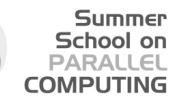

## **OpenMP: just take a shot at it!**

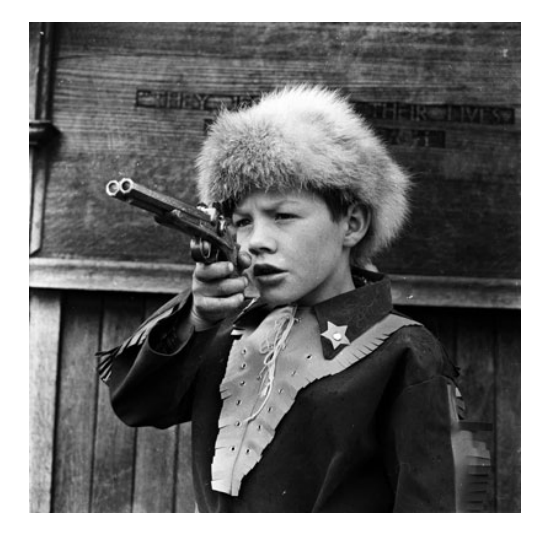

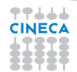